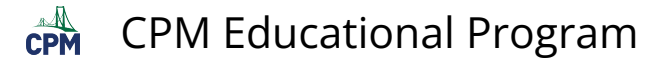

# **CC2 1.2.3: 1-75, 1-77, & 1-79 Student eTools (CPM)**

### **Click the links below.**

[CC2 1-75 Student eTool \(CPM\)](https://technology.cpm.org/general/probability/?tooldata=bCC2%201-75%20Student%20eTool__1-75.%20Your%20team%20will%20be%20given%20a%20bag%20containing%20a%20set%20of%20colored%20blocks%20or%20counters.%20Each%20team%20will%20receive%20a%20bag%20that%20is%20identical%20to%20yours.%0A%0Aa.%20Look%20at%20the%20blocks%20in%20your%20bag.%20If%20you%20were%20to%20reach%20into%20the%20bag%20and%20select%20one%20block%20without%20looking%2C%20what%20is%20the%20likelihood%20that%20it%20would%20be%3A%0A%0Ai.%20Red%3F%0Aii.%20Green%3F%0Aiii.%20Blue%3F%0Aiv.%20Orange%3F%0A%0Ab.%20Do%20your%20answers%20for%20part%20(a)%20represent%20theoretical%20or%20experimental%20probabilities%3F%20%20Justify%20your%20response.%0A%0AHINT%3A%20Click%20on%20the%20bag%20to%20select%20a%20block%20randomly.__babeeNgimijhaarpqPgdFThis%20bag%20contains%201%20yellow%2C%202%20red%2C%204%20green%20and%205%20blue%20blocks.__p+vsgberRu_gbasOu_gadtsuTgaeuFuT) [CC2 1-77 Student eTool \(CPM\)](https://technology.cpm.org/general/probability/?tooldata=bCC2%201-77%20Student%20eTool__1-77.%20DOUBLING%20BAGS%20%0A%0ANow%20imagine%20that%20you%20and%20another%20team%20have%20combined%20the%20blocks%20from%20both%20of%20your%20bags%20into%20one%20bag.%20Explore%20this%20concept%20where%20two%20bags%20from%201-75%20are%20combined.%0A%0Aa.%20Do%20you%20think%20the%20larger%20sample%20space%20will%20change%20the%20likelihood%20of%20drawing%20blocks%20of%20different%20colors%3F%20%20Discuss%20this%20with%20your%20team%20and%20be%20ready%20to%20explain%20your%20ideas%20to%20the%20class.%20%0A%0Ab.%20Get%20a%20second%20bag%20of%20blocks%20from%20your%20teacher%20and%20combine%20the%20contents%20of%20both%20bags.%20%20How%20many%20total%20blocks%20are%20there%20in%20the%20bag%20now%3F%20%20How%20many%20are%20there%20of%20each%20color%3F%20%20%0A%0Ac.%20Work%20with%20your%20team%20to%20find%20the%20theoretical%20probability%20for%20selecting%20each%20color%20of%20block%20in%20the%20combined%20bags.%20%20%0A%0Ad.%20Has%20the%20probability%20for%20drawing%20each%20different-colored%20block%20changed%3F%20%20How%20do%20your%20answers%20for%20part%20(c)%20above%20compare%20to%20the%20theoretical%20probabilities%20that%20you%20calculated%20for%20the%20original%20bag%20in%20problem%201-75%3F%20%20With%20your%20team%2C%20make%20sense%20of%20how%20the%20probability%20for%20drawing%20a%20blue%20block%20compares%20before%20and%20after%20combining%20the%20bags.%20%0A%0Ae.%20If%20you%20were%20to%20make%2012%20draws%20from%20the%20combined%20bag%2C%20replacing%20the%20block%20between%20draws%2C%20how%20many%20times%20would%20you%20expect%20to%20draw%20a%20blue%20block%3F%20%20Explain%20why%20your%20answer%20makes%20sense.%0A%0AHINT%3A%20Click%20the%20bag%20to%20randomly%20select%20a%20block.__babeeRgnmjjjaaq5qQgdFThis%20bag%20contains%202%20yellow%2C%204%20red%2C%208%20green%20and%2010%20blue%20blocks.__pRvcgber+uPgbasKuPgadtkuBgaeuzuD) [CC2 1-79 Student eTool \(CPM\)](https://technology.cpm.org/general/probability/?tooldata=bCC2%201-79%20Student%20eTool__1-79.%20Additional%20Challenge%3A%20Play%20a%20game%20with%20the%20spinner%20while%20keeping%20score%20as%20follows%3A%0A%0A%E2%80%A2%20Every%20time%20you%20spin%20purple%2C%20you%20lose%20two%20points.%0A%0A%E2%80%A2%20Every%20time%20you%20spin%20green%2C%20you%20get%20one%20point.%0A%0A%E2%80%A2%20Every%20time%20you%20spin%20orange%2C%20you%20get%20three%20points.%0A%0AIf%20you%20play%20this%20game%20for%20a%20long%20time%2C%20do%20you%20think%20it%20is%20more%20likely%20that%20you%20will%20end%20up%20with%20a%20positive%20score%20or%20a%20negative%20score%3F%20Make%20a%20prediction%20and%20then%20try%20it%20out.%20You%20may%20want%20to%20keep%20score%20with%20counters.__acQ0dalGreen__abOrange__avPurple__r_qDgdFClick%20the%20spinner%20to%20spin!__ssul)

### $CC2 1-75$ :

Click on the bag to select a block randomly.

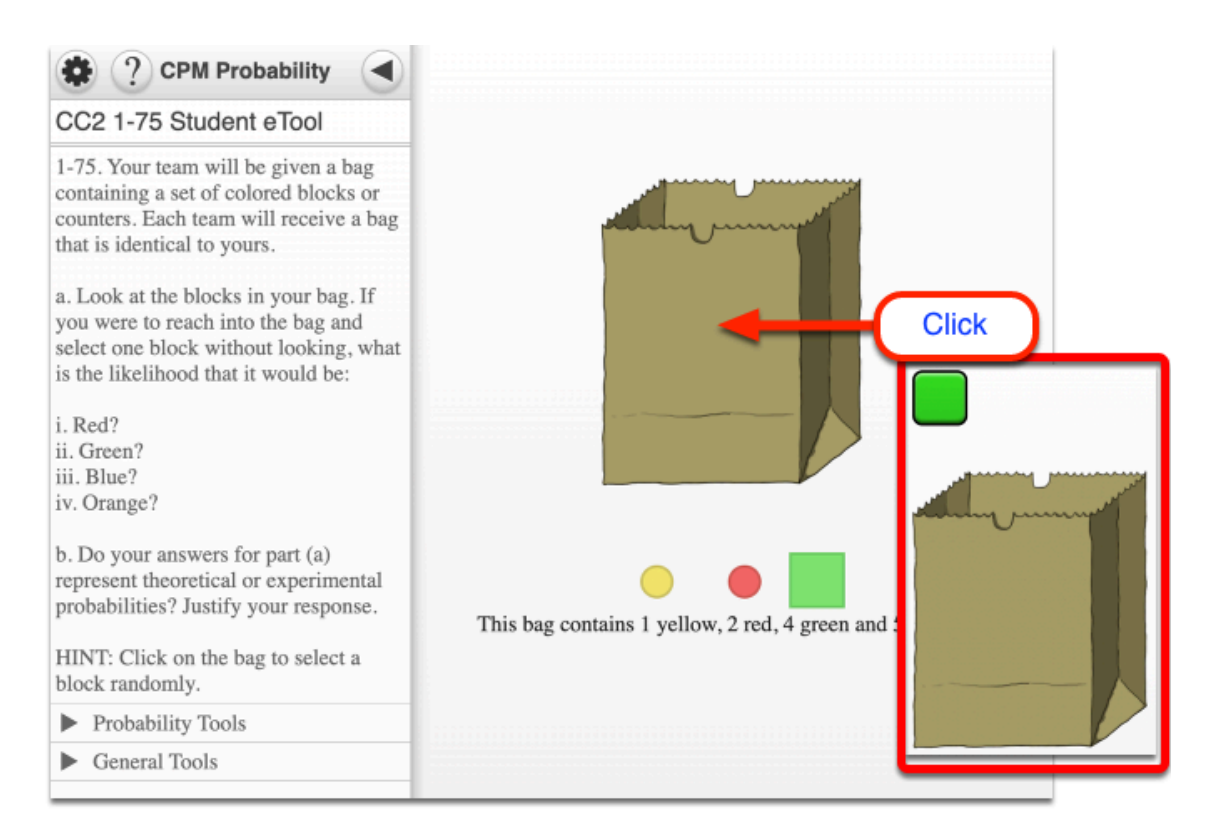

## CC2 1-77:

Click on the bag to select a block randomly.

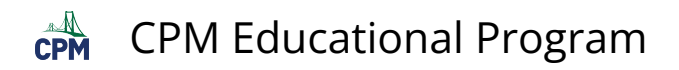

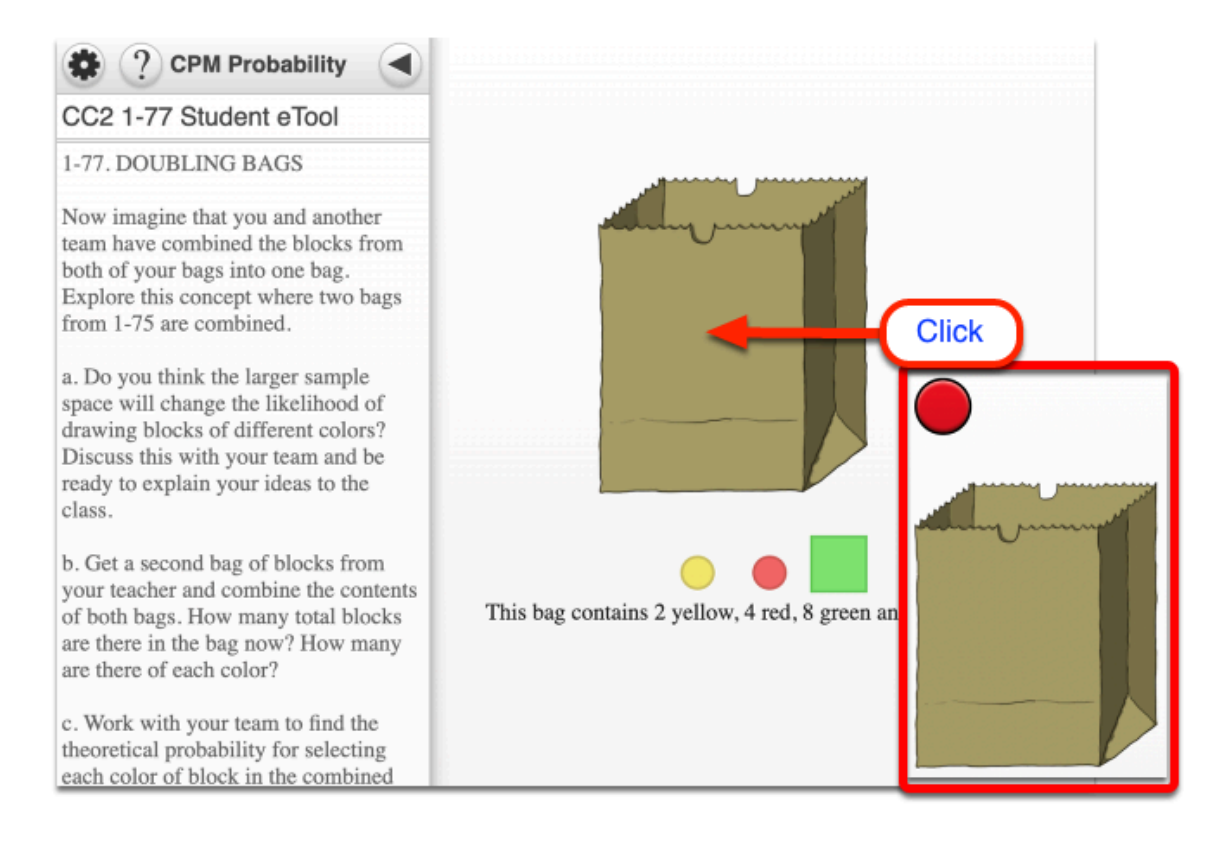

## CC2 1-79:

Click on the spinner to spin.

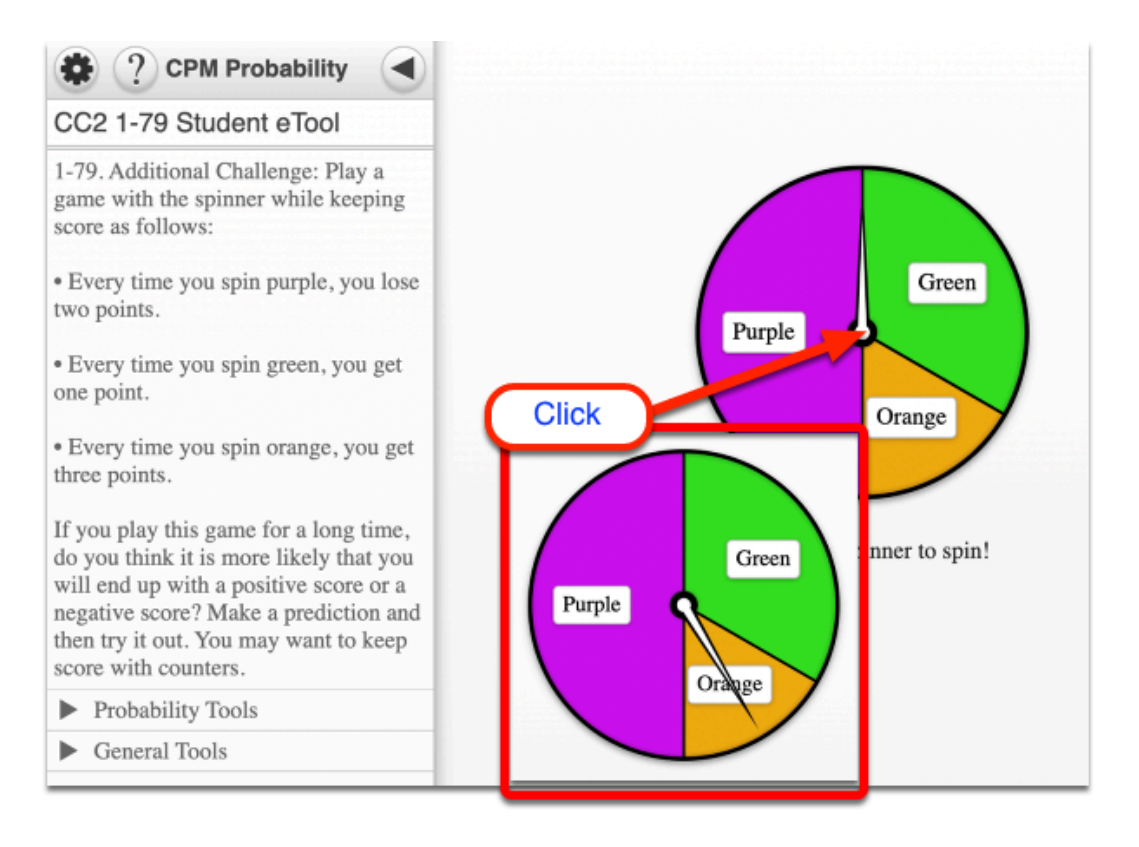